作成:平成 18 年 6 月 10 日

## Web サイト管理者のための迷惑メール対策

Web サイトを通じて情報を公開すると、閲覧者から問い合わせを受けたり、情報を 交換したりコミュニケーションを深めるためにメールアドレスを公開する場面が生 じてきます。

しかし、Web サイト上にメールアドレスを公開すると spam 送信用のメールアドレ ス収集プログラムに収集されてしまい、spam メールなど迷惑メールが大量に届くよ うになる可能性があります。

Web サイトと電子メールの連携によるコミュニケーションの利便性を損なうこと なく、迷惑メールを受け取らないようにする対策を以下に記します。

## 1. spam 送信用のメールアドレス収集プログラムの手法

spam 送信用のメールアドレス収集プログラムは Web ページ等に記載されたメール アドレスであろう箇所を抜き出しリスト化するものが多いです。皆さんご存知のとお り、メールアドレスには必ず「@」(アットマーク)が必ず含まれます。Web サイト からメールアドレスを収集する場合は、HTML のソースファイルから「@」を探し出 し、「@」のある前後の文字列はメールアドレスである可能性が高いので、抜き出し、 それをリスト化するのが一番確実な手法ということになります。

この手法を合致しないように対策を行うことにより、迷惑メールを受け取る可能性 を低くできます。

## 2. Web サイトのメールアドレスを画像化

メールアドレスをメールアドレスとプログラムから判別できないようにすること にする確実な方法は、メールアドレスを画像化することです。

ただし、<A href=" mailto:hogehoge@hoge.jp" >hogehoge@hoge.jp</A>のような利 便性はなくなります。従って、以下の様に閲覧者に説明して、閲覧者にメールアドレ スを入力してもらう必要があります。

Copyright(c) 2001-2010, Kyoto Sangyo University. All rights reserved.

■■ コンピュータ環境の使い方 ■■ アンディア インター 京都産業大学 情報センター

お手数ですが上記の文字列をメールアドレスをお使 いのメールソフトに半角で入力してください。

メールアドレスを画像して、Web ページに記載する際に画像のファイル名をメール アドレスにしたり、IMG タグの代替テキストにメールアドレスを書かないように注意 してください。せっかくメールアドレスを画像化した意味がなくなってしまいます。

本学では、学内のネットワークから利用できるメールアドレスの画像化を行うツー ルを用意しています。以下の Web ページを活用すると簡単にメールアドレスの画像フ ァイルを作成できます。

<https://post.kyoto-su.ac.jp/local/w025/index.php>

# 3. 「mailto:」を使い続ける場合の工夫

自動的にメールアドレスを取得するツールで取得しつらい表記(数値文字参照)を 使う事により、対策ができます。例えば、「@」は「@」(アンド・シャープ・6・ 4・セミコロン)と数値文字参照では表記されます。よって、メールアドレス

「hogehoge@hoge.jp」は「hogehoge@hoge.jp」と表記することができます。

しかし、この対策は賢いメールアドレス収集プログラムで収集された場合は、数値 文字参照を変換され、対策とならない場合があることを認識してください。被害を少 なくすることができる対策と認識して使用してください。

数値文字参照は、「mailto」の部分にも使用することができます。

例えば、数値文字参照を用いて、Web ブラウザ上で

「<A href="mailto:hogehoge@hoge.jp">hogehoge@hoge.jp</A>」 と表記したい場合は、次のようになります。

 $\leq$ A href="mailto: hogehoge@  $&\#104$ ;  $&\#111$ ;  $&\#103$ ;  $&\#101$ ;  $&\#46$ ;  $&\#106$ ;  $&\#112$ ; " $&\#104$ ;  $&\#111$ ; gehoge@ho ge.jp</A>

Copyright(c) 2001-2010, Kyoto Sangyo University. All rights reserved.

# 4. 数値文字参照一覧

以下によく用いるアルファベットと数字、記号の数値文字参照(十進数)の一覧を 示します。メールアドレスを数値文字参照で記述したい場合に活用してください。

大文字アルファベット

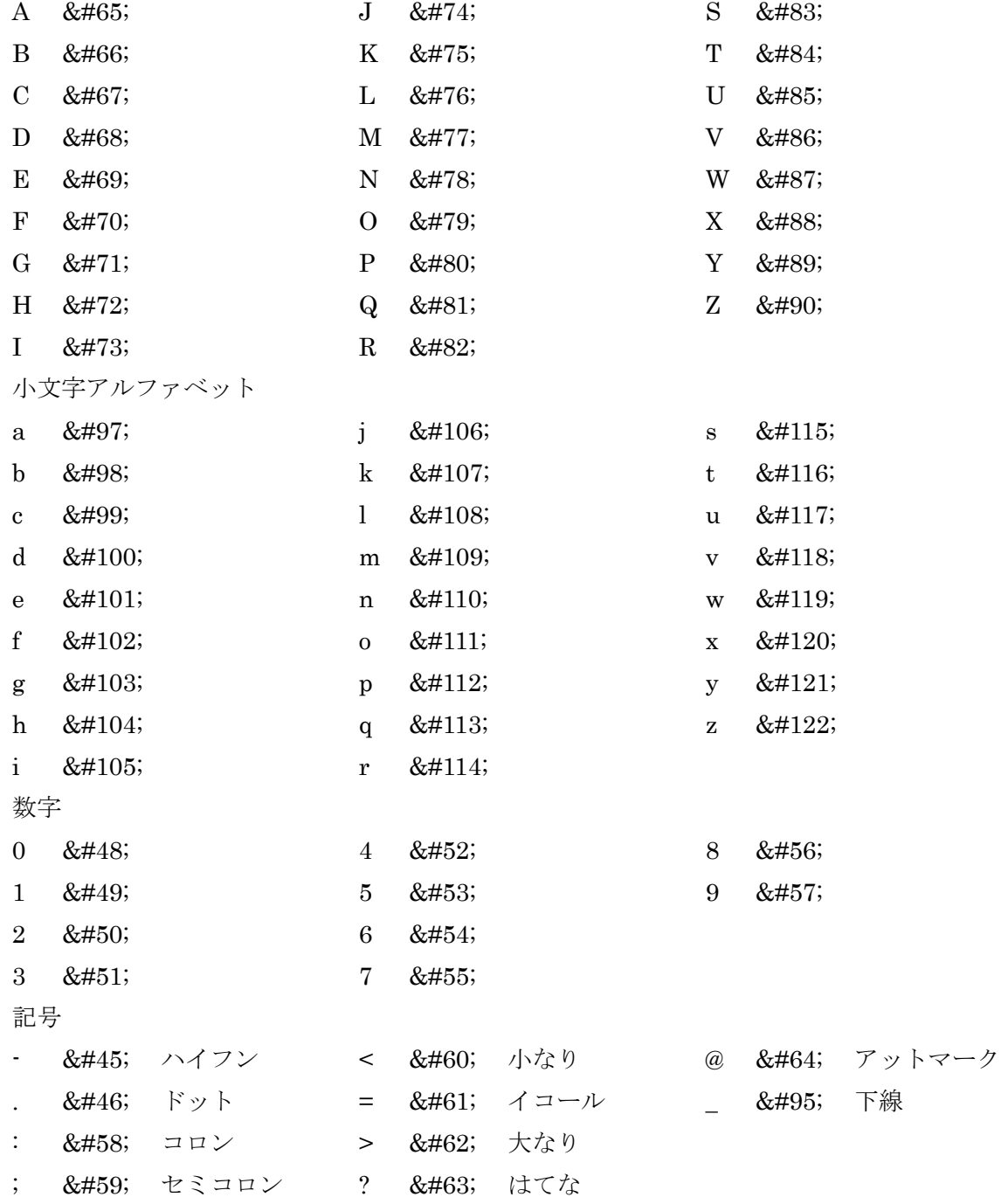

Copyright(c) 2001-2010, Kyoto Sangyo University. All rights reserved.